#### Министерство науки и высшего образования Российской Федерации Федеральное государственное бюджетное образовательное учреждение высшего образования "Амурский государственный университет"

#### УТВЕРЖДАЮ

Проректор по учебной и научной работе Лейфа А.В. Лейфа « 2 » марта 2024 г.

### РАБОЧАЯ ПРОГРАММА

по дисциплине

ПМ.04 Освоение одной или нескольких профессий рабочих, должностей служащих

Специальность 09.02.01 Компьютерные системы и комплексы

Квалификация выпускника – Специалист по компьютерным системам

Год набора – 2024

Курс 2 Семестр 4

Экзамен 4 сем

Дифференцированный зачет 4 сем

Общая трудоемкость дисциплины 206.0 (академ. час)

Составитель Н.А. Бочкевич, Преподователь,

Факультет среднего профессионального образования

ЦМК инженерно-технических и информационных дисциплин

Рабочая программа составлена на основании Федерального государственного образовательного стандарта среднего профессионального образования по специальности 09.02.01 Компьютерные системы и комплексы, утвержденного приказом Министерство просвещения Российской Федерации от 25.05.2022 № 362

Рабочая программа обсуждена на заседании кафедры инженерно-технических и информационных дисциплин

09.02.2024 г. , протокол № 6

Заведующий кафедрой Казакова Т.А. Казакова

Зам. декана по учебной работе Выпускающая кафедра

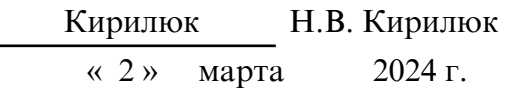

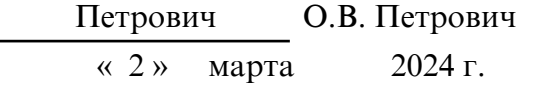

#### СОГЛАСОВАНО СОГЛАСОВАНО

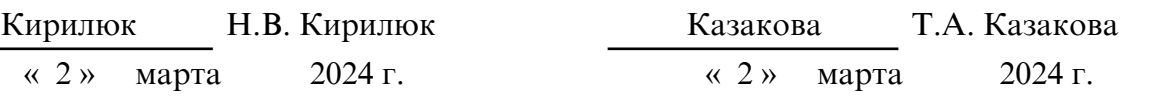

#### СОГЛАСОВАНО СОГЛАСОВАНО

Научная библиотека Центр цифровой трансформации и технического обеспечения

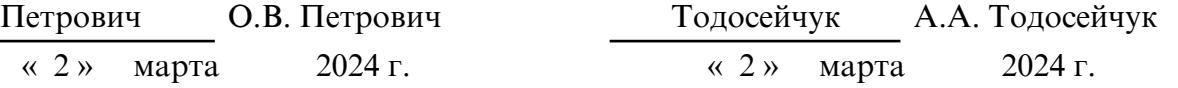

## **1. ЦЕЛИ И ЗАДАЧИ ОСВОЕНИЯ ДИСЦИПЛИНЫ**

### **Цель дисциплины:**

Программа профессионального модуля ПМ.04. Освоение одной или нескольких профессий рабочих, должностей служащих является частью ППССЗ в соответствии с ФГОС по специальности СПО 09.02.01 Компьютерные системы и комплексы.

Рабочая программа может быть использована в дополнительном профессиональном образовании.

#### **2. МЕСТО ДИСЦИПЛИНЫ В СТРУКТУРЕ ОБРАЗОВАТЕЛЬНОЙ ПРОГРАММЫ**

ПМ.04. Освоение одной или нескольких профессий рабочих, должностей служащих относится к дисциплинам профессиональных модулей, читается в 4 семестрах в объеме 206.0 часов с учетом практики. На компетенциях, формируемых на профессиональном модуле базируется прохождение производственной практики (по профилю специальности) и производственной практики (преддипломной), а также подготовка и защита выпускной квалификационной работы.

#### **3. КОМПЕТЕНЦИИ ОБУЧАЮЩЕГОСЯ, ФОРМИРУЕМЫЕ В РЕЗУЛЬТАТЕ ОСВОЕНИЯ ДИСЦИПЛИНЫ И ИНДИКАТОРЫ ИХ ДОСТИЖЕНИЯ**

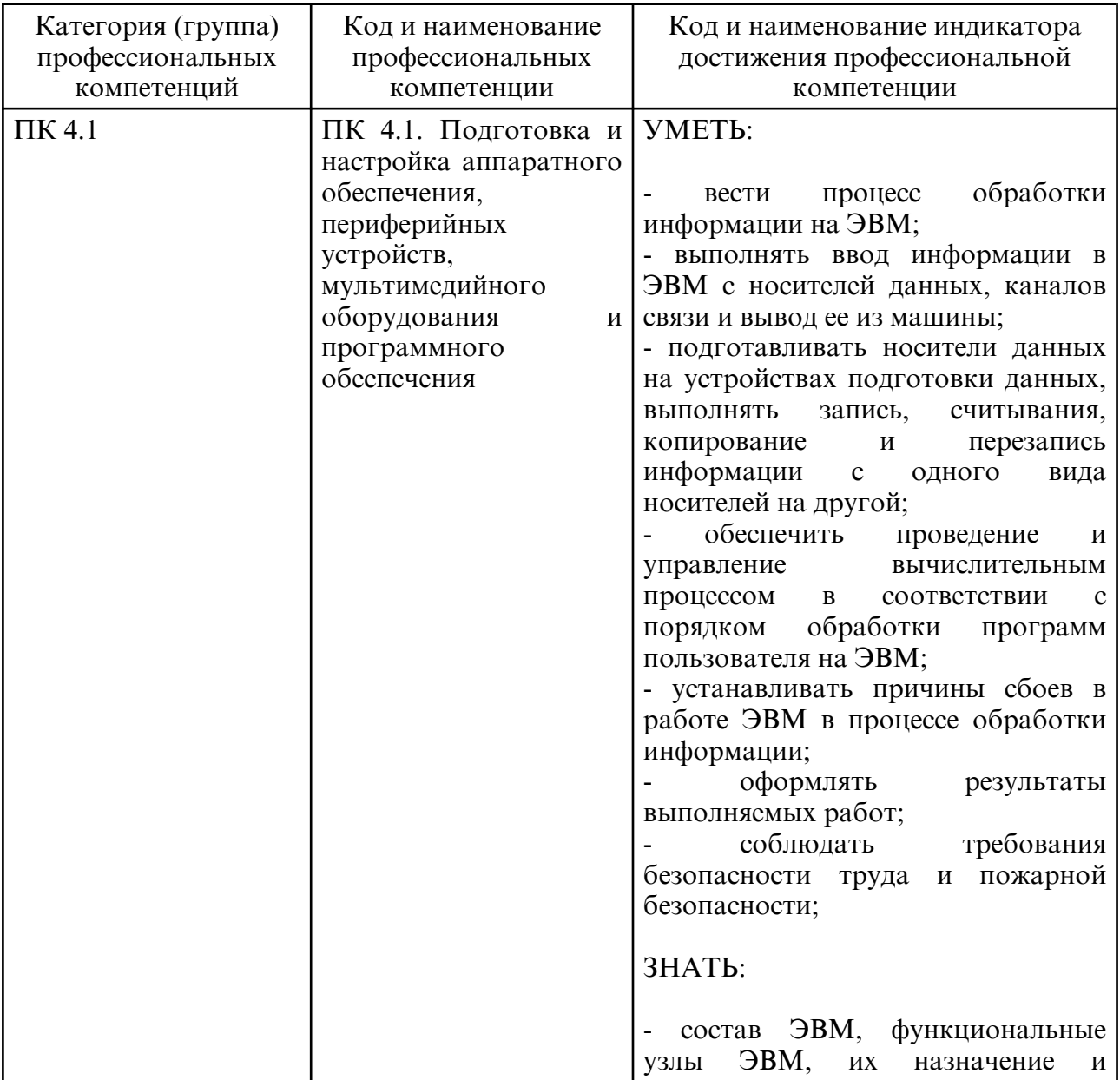

3.1. Профессиональные компетенции и индикаторы их достижения

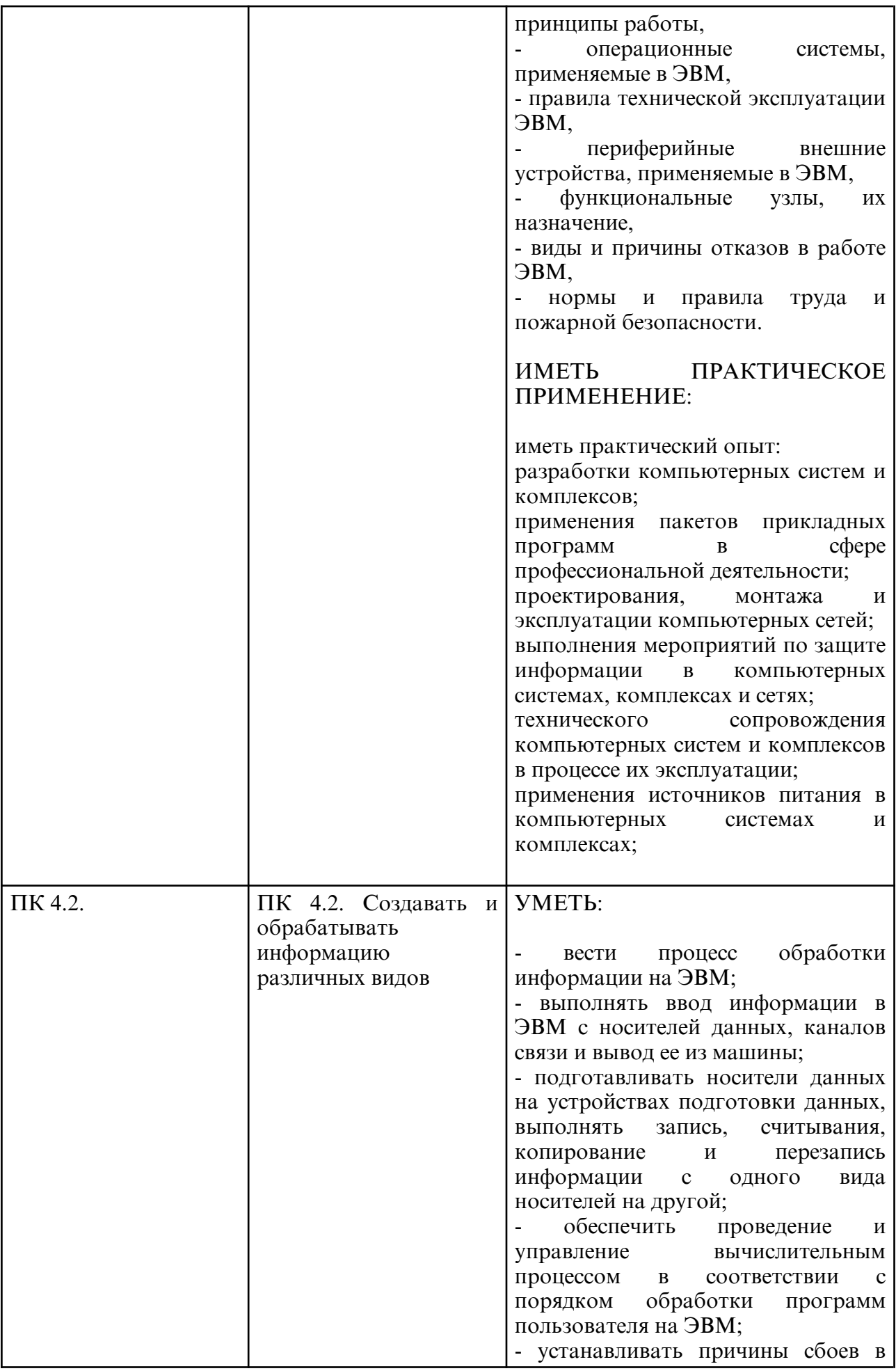

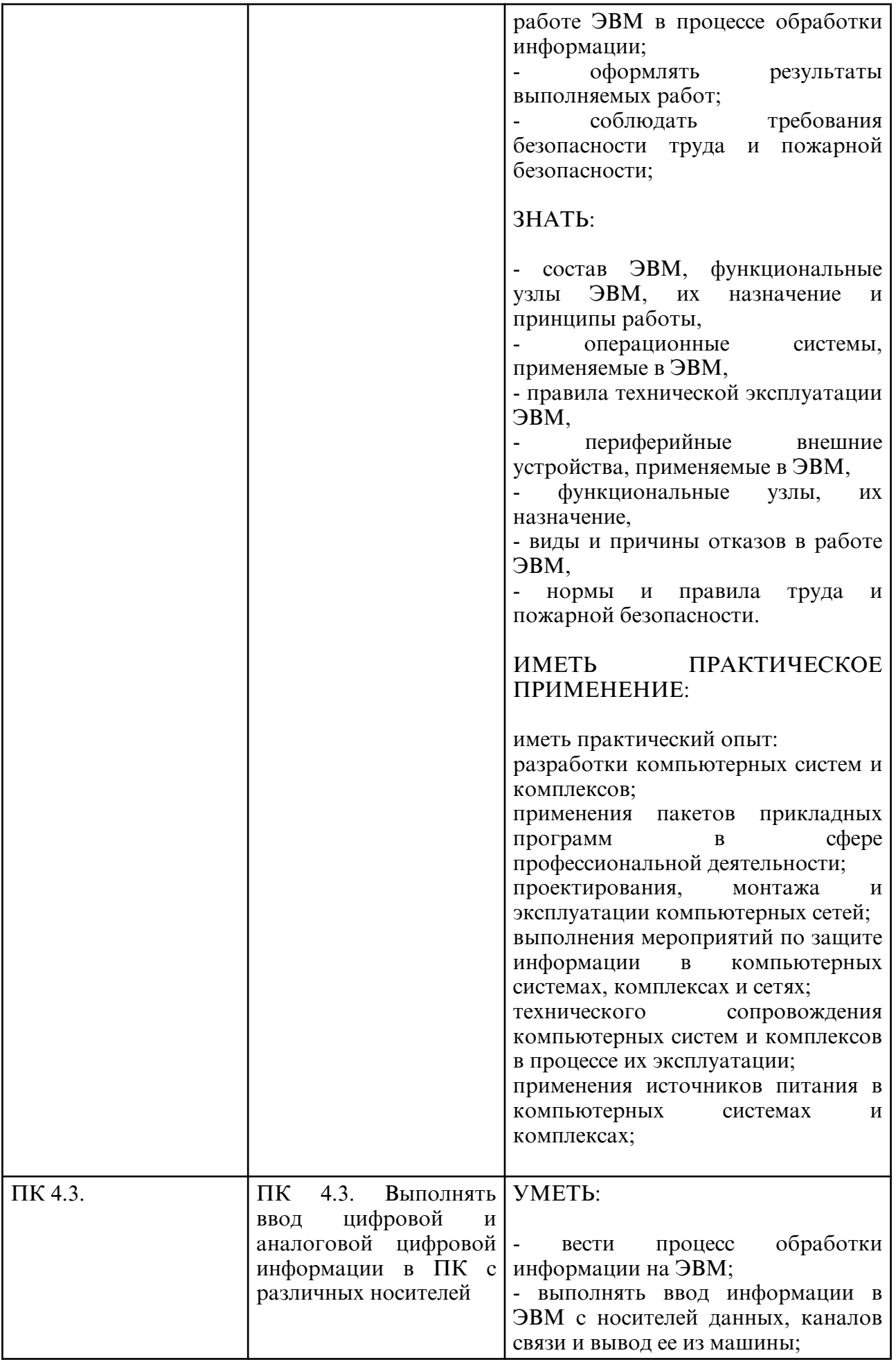

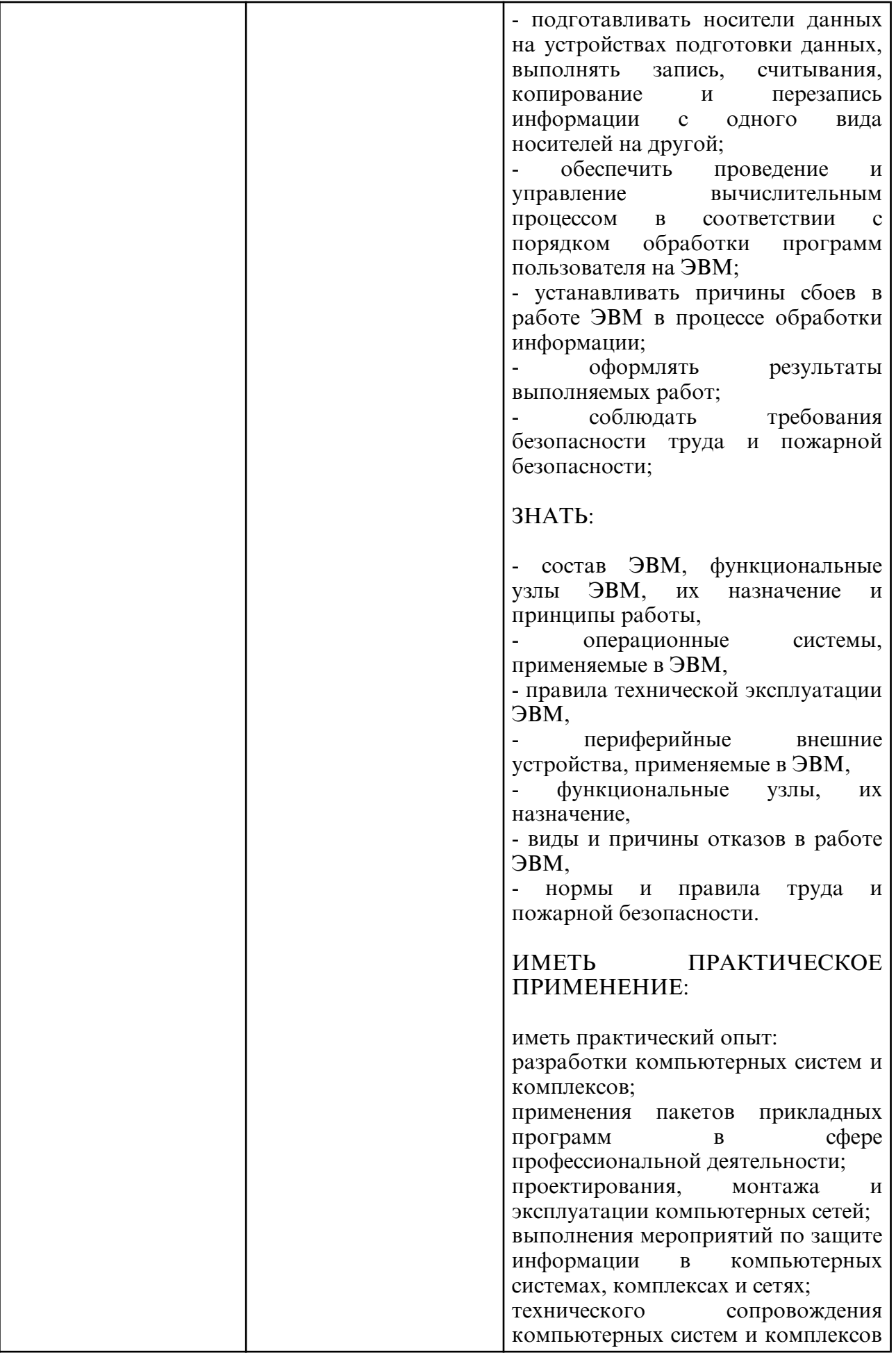

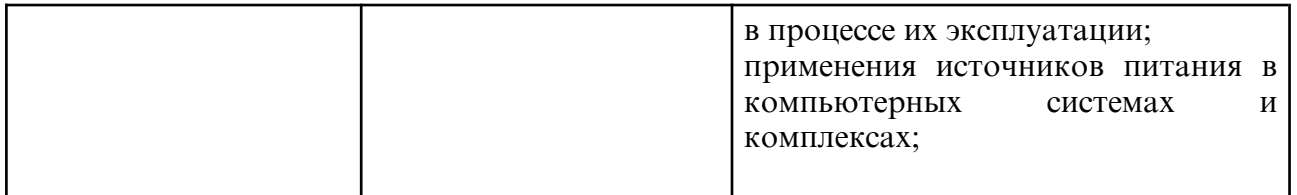

## **4. СТРУКТУРА ДИСЦИПЛИНЫ**

Общая трудоемкость дисциплины составляет 5.72 зачетных единицы, 206.0 академических часов.

- $1 -$  № п/п
- 2 Тема (раздел) дисциплины, курсовая работа (проект), промежуточная аттестация
- 3 Семестр
- 4 Виды контактной работы и трудоемкость (в академических часах)
- 4.1 Л (Лекции)
- 4.2 Лекции в виде практической подготовки
- 4.3 ПЗ (Практические занятия)
- 4.4 Практические занятия в виде практической подготовки
- 4.5 ЛР (Лабораторные работы)
- 4.6 Лабораторные работы в виде практической подготовки
- 4.7 ИКР (Иная контактная работа)
- 4.8 КТО (Контроль теоретического обучения)
- 4.9 КЭ (Контроль на экзамене)
- 5 Контроль (в академических часах)
- 6 Самостоятельная работа (в академических часах)

#### 7 – Формы текущего контроля успеваемости

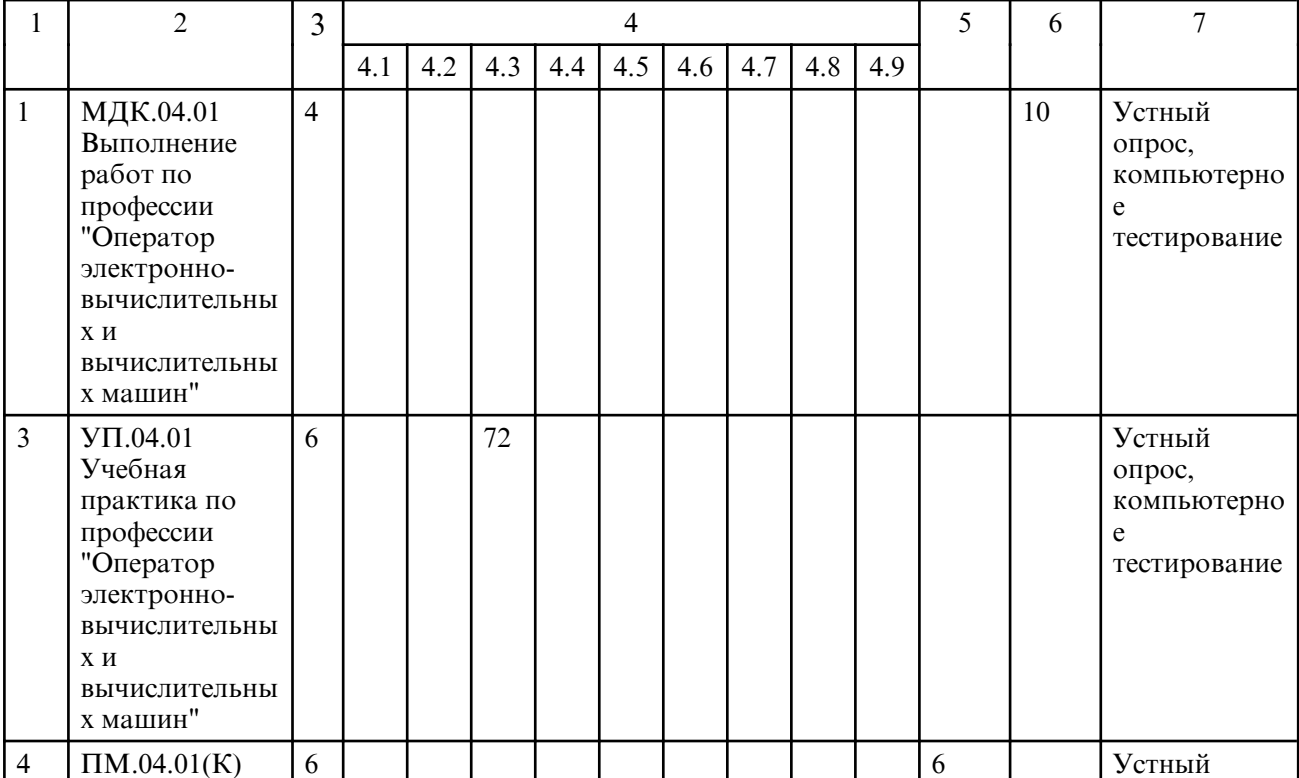

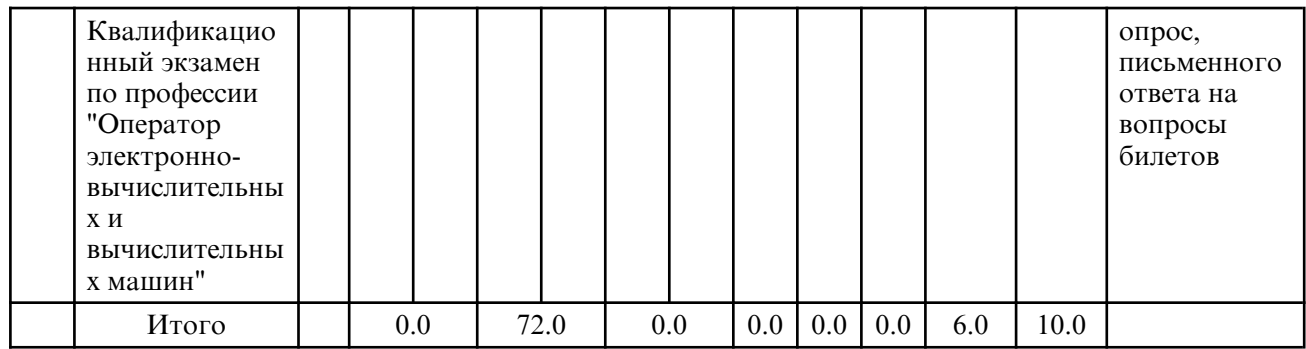

## **5. СОДЕРЖАНИЕ ДИСЦИПЛИНЫ**

## **5.1. Практические занятия**

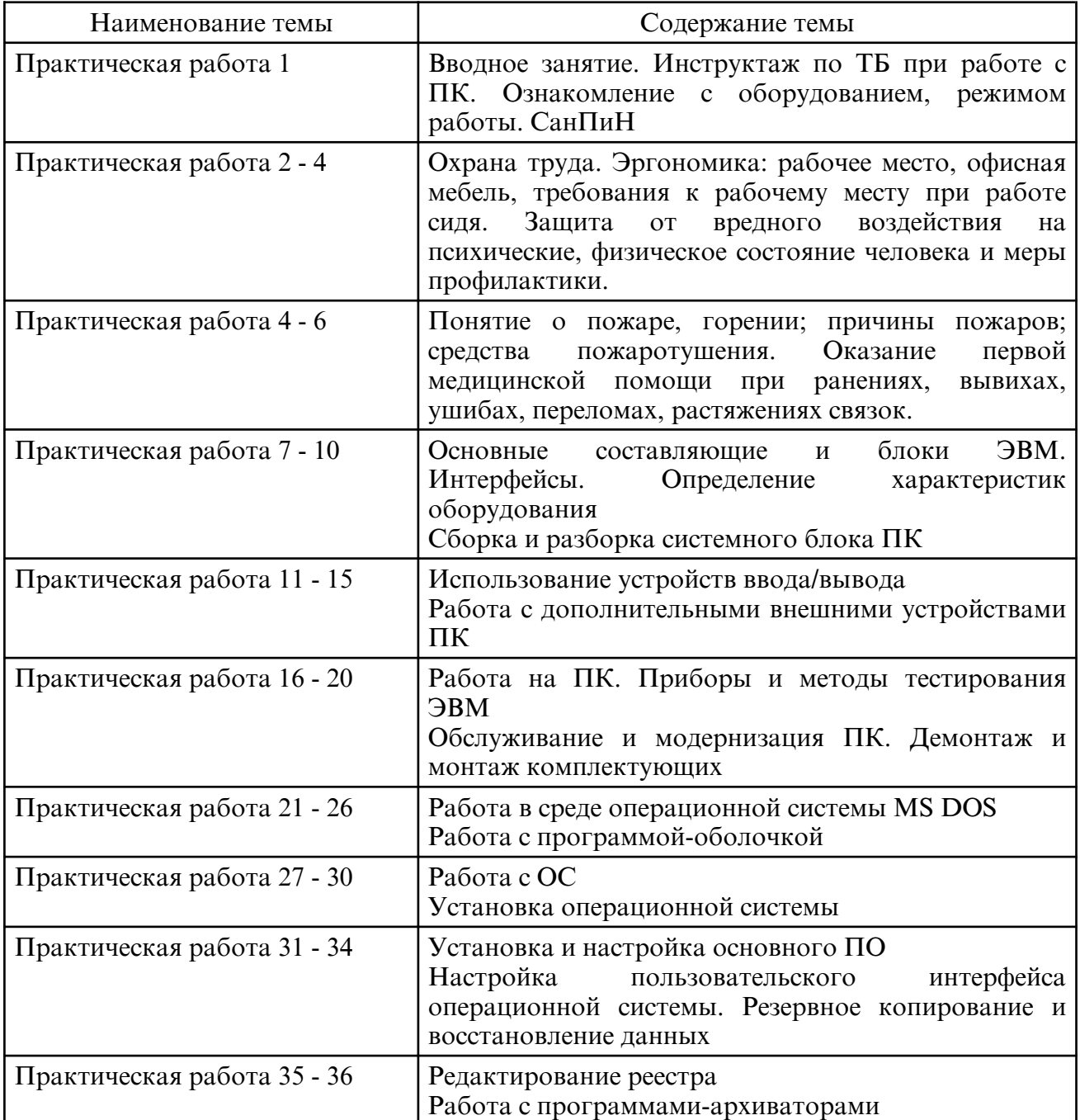

# **6. САМОСТОЯТЕЛЬНАЯ РАБОТА**

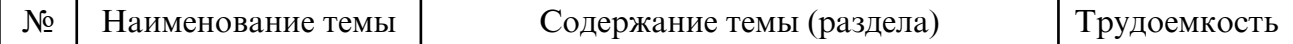

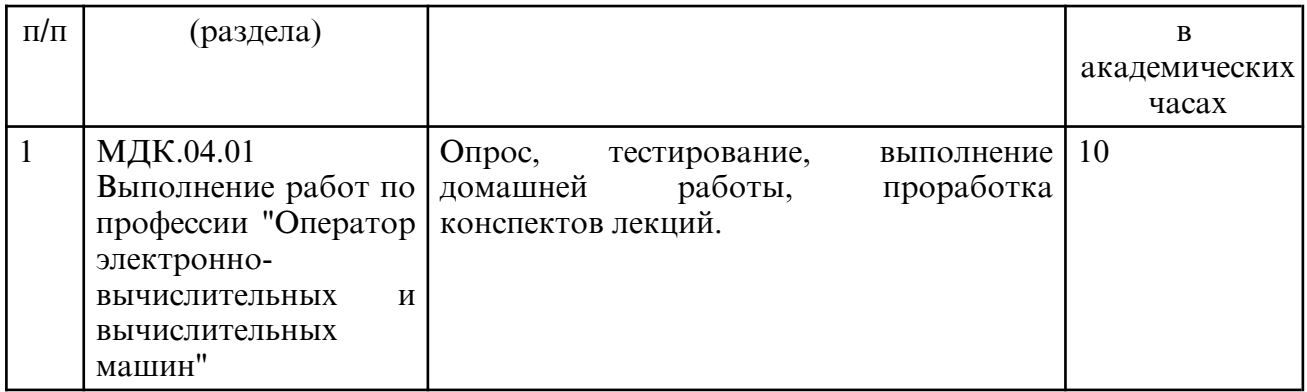

#### **7. ОБРАЗОВАТЕЛЬНЫЕ ТЕХНОЛОГИИ**

### **8. ОЦЕНОЧНЫЕ СРЕДСТВА ДЛЯ ПРОМЕЖУТОЧНОЙ АТТЕСТАЦИИ**

Примерные вопросы к зачету МДК.04.01 Выполнение работ по профессии "Оператор электронно-вычислительных и вычислительных машин":

1.Введение. Содержание учебной дисциплины и ее задачи, связь с другими дисциплинами. Информационные системы. Информационная технология и этапы ее развития.

2.Средства обработки информации. Компьютерные технологии: сферы применения, возможности, ограничения

3.Данные и информация. Виды данных и информации. Подходы к измерению информации

4.Системы счисления и области их использования. Кодирование данных и информации. Взаимосвязь между системами счисления, перевод чисел из одной системы в другую. Недесятичная арифметика

5.Логические высказывания и переменные. Алгебра логики. Логические функции. 6.Формы представления информации и передачи данных. Информационный этап развития общества. Автоматизированные информационные системы

7.Классификация информационных технологий по сферам производства. Технологии сбора, накопления, обработки, передачи и распространения информации.

8.Состав, структура, принципы реализации и функционирования информационных технологий. Текстовые, гипертекстовые, графические и иные способы хранения и представления информации.

9.Пакеты прикладных программ: понятие и классификация. Инсталляция программ. 10. Возможности текстового процессора. Интерфейс. Редактирование и

форматирование документов. Списки, нумерация страниц. Вставка в документ рисунков, диаграмм и таблиц, созданных в других режимах или другими программами.

11. Оформление страниц. Установка параметров страниц и разбиение текста на страницы. Форматирование разделов, создание колонтитулов, закладки, перекрестные ссылки. Гиперссылки. Макросы. Создание электронного документа. Предварительный просмотр. Установка параметров печати. Вывод документа на печать. Автоматизация документооборота. Сканирование и распознавание документов

12. Электронные таблицы: основные понятия и способ организации. Структура электронных таблиц. Относительная и абсолютная адресация. Функции программы. Работа с группой рабочих листов. Использование поименованных диапазонов, констант, формул. Расчеты с использованием формул и стандартных функций.

13. Построение диаграмм и графиков. Форматирование, перемещение,

масштабирование, редактирование диаграммы. Способы поиска информации в электронной таблице. Финансовые и статистические функции, обработка экономической и статистической информации.

14. Понятие базы данных. Задачи, решаемые с помощью баз данных. Модели данных.

Система управления базой данных, администратор базы данных. Проектирование базы данных Уровни представления данных: концептуальный, логический, физический, внешний.

15. Создание базы данных. Типы данных. Объекты СУБД. Создание таблицы, ввод и редактирование данных. Изменение свойств полей, добавление записей

16. Создание запросов. Создание форм. Кнопочная форма. Создание отчетов. Создание макросов.

17. Гипертекст и гипермедиа. Мультимедиа. Мультимедийные технологии обработки и представления информации. Обзор мультимедийных редакторов

18. Понятие компьютерной графики. Виды компьютерной графики. Основные понятия компьютерной графики. Модели цвета.

19. Методы представления графических изображений. Форматы файлов компьютерной графики. Графический редактор: назначение, пользовательский интерфейс, основные функции.

20. Редактор векторной графики. Состав пакета. Основные параметры векторного контура. Основные инструменты рисования. Создание, редактирование и трансформирование примитивов.

21. Редактор векторной графики. Элементы шрифтов, виды и подбор шрифтов. Кегль, интервалы, выравнивание и отступы, размещение текста.

22. Работа с текстом, формирование художественных эффектов. Интерактивные инструменты

23. Растровый графический редактор. Основные приемы работы. Выделение областей изображения. Основные инструменты рисования. Цвет в дизайне.

24. Растровый графический редактор. Многослойное изображение, работа со слоями. Применение различных фильтров.

25. Текстовые эффекты. Использование векторных объектов.

26. Автоматизированные и информационные системы управления. Системы автоматизированного проектирования и автоматизированные системы научных исследований

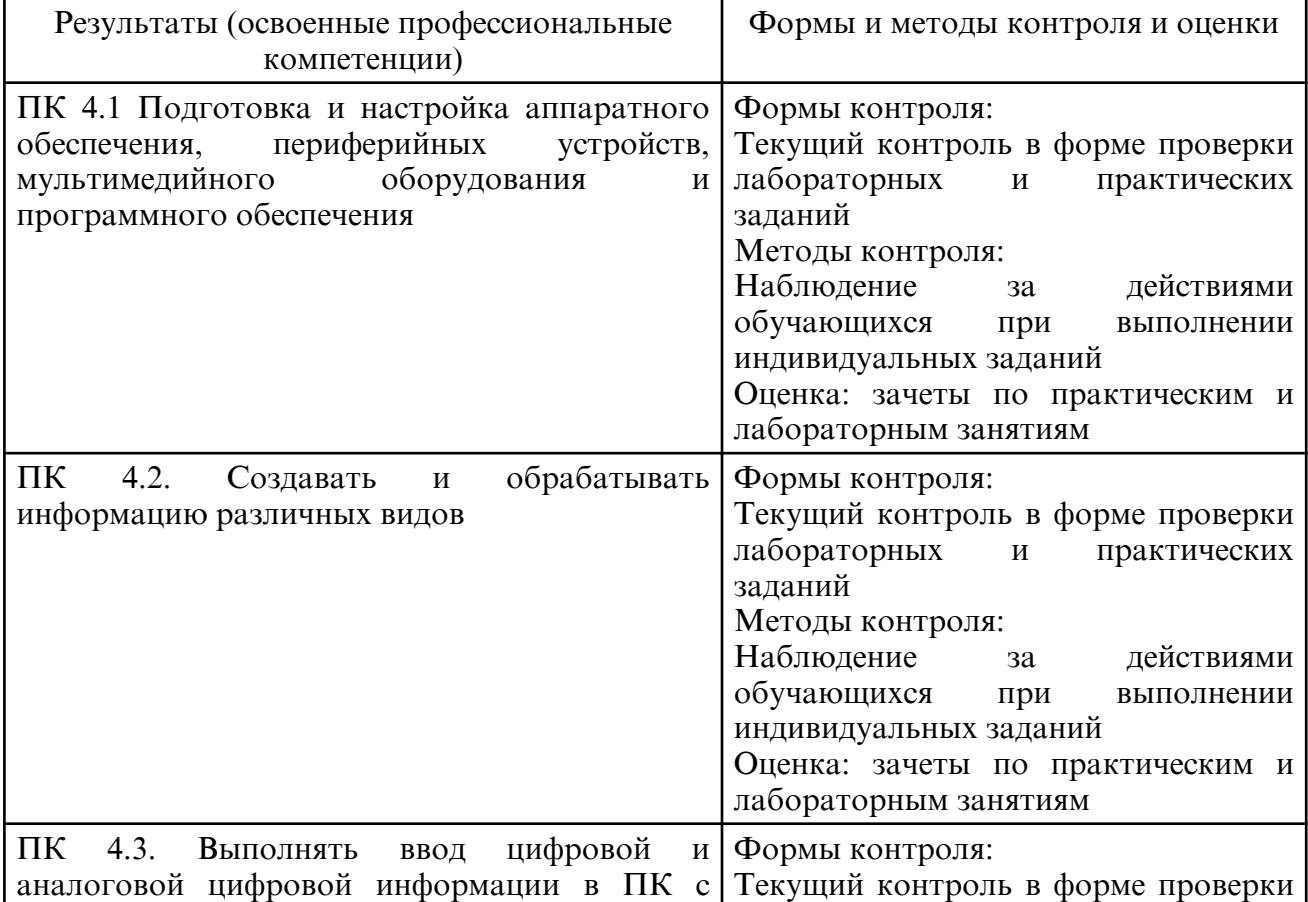

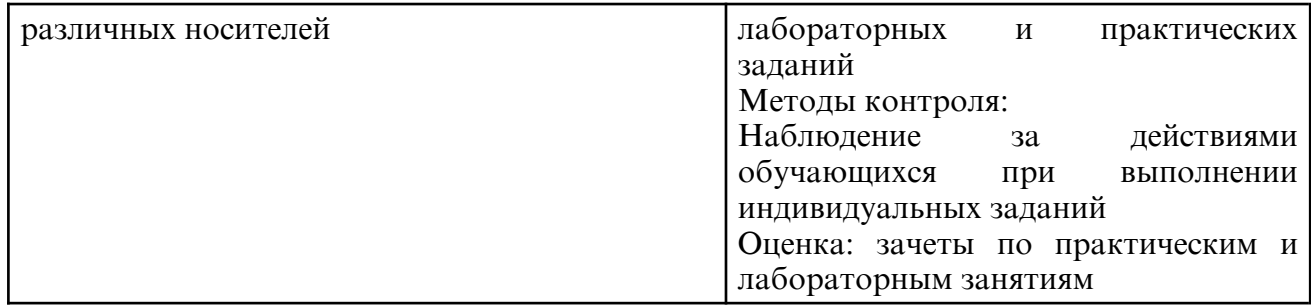

#### **9. УЧЕБНО- МЕТОДИЧЕСКОЕ И ИНФОРМАЦИОННОЕ ОБЕСПЕЧЕНИЕ ДИСЦИПЛИНЫ**

а) литература

Основная литература

1. Федотова, Е. Л. Информационные технологии в профессиональной деятельности : учебное пособие / Е.Л. Федотова. — Москва : ФОРУМ : ИНФРА- М, 2023. — 367 с. — (Среднее профессиональное образование). - ISBN 978-5-8199-0752-8. - Текст : электронный. - URL: https://znanium.com/catalog/product/1893876

2. Муличева, Т. С. Организация деятельности оператора электронно-вычислительных и вычислительных машин : учебное пособие / Т. С. Муличева. — Саранск : МГУ им. Н.П. Огарева, 2021. — 200 с. — ISBN 978-5-7103-4146-9. — Текст : электронный // Лань : электронно-библиотечная система. — URL: https://e.lanbook.com/book/311699

3. Толстобров, А. П. Архитектура ЭВМ : учебное пособие для среднего профессионального образования / А. П. Толстобров. — 3- е изд., испр. и доп. — Москва : Издательство Юрайт, 2024. — 162 с. — (Профессиональное образование). — ISBN 978-5-534-16832-7. — Текст : электронный // Образовательная платформа Юрайт [сайт]. — URL: https://urait.ru/bcode/543056

4. Операционные системы : учебное пособие для СПО / составители И. В. Винокуров. — Саратов, Москва : Профобразование, Ай Пи Ар Медиа, 2022. — 127 c. — ISBN 978-5-4488-1441-9, 978-5-4497-1444-2. — Текст : электронный // Электроннобиблиотечная система IPR BOOKS:  $[ca\ddot{a}\text{tr}]$ . — URL: https:// www.iprbookshop.ru/115697.html

5.

Дополнительная литература

1. Самуйлов, С. В. Информационные технологии. Основы работы в MS Word и Excel : учебное пособие для СПО / С. В. Самуйлов, С. В. Самуйлова. — Саратов, Москва : Профобразование, Ай Пи Ар Медиа, 2023. — 96 c. — ISBN 978-5-4488-1585-0, 978-5-4497-1972-0. — Текст : электронный // Цифровой образовательный ресурс IPR SMART : [сайт]. — URL: https://www.iprbookshop.ru/126617.html

2. Трунилова, В. Н. Информационные технологии в работе оператора ЭВМ : учебнометодическое пособие / В. Н. Трунилова. — Великие Луки : Великолукская ГСХА, 2022 — Часть 2 — 2022. — 185 с. — Текст : электронный // Лань : электронно-библиотечная система. — URL: https://e.lanbook.com/book/302495

3. Ситников, А. В. Электротехнические основы источников питания : учебник / А.В. Ситников, И.А. Ситников. — Москва : КУРС : ИНФРА-М, 2022. — 240 с. — (Среднее профессиональное образование). - ISBN 978-5-906818-76-8. - Текст : электронный. - URL: https://znanium.com/catalog/product/1725082

4. Гвоздева, В. А. Информатика, автоматизированные информационные технологии и системы : учебник / В.А. Гвоздева. — Москва : ФОРУМ : ИНФРА-М, 2022. — 542 с. — (Среднее профессиональное образование). - ISBN 978-5-8199-0856-3. - Текст : электронный. - URL: https://znanium.com/catalog/product/1858928

5. Богатырев, В. А. Надежность информационных систем : учебное пособие для среднего профессионального образования / В. А. Богатырев. — Москва : Издательство Юрайт, 2023. — 318 с. — (Профессиональное образование). — ISBN 978-5-534-15205-0.

— Текст : электронный // Образовательная платформа Юрайт [сайт]. — URL: https:// urait.ru/bcode/520442

6. Внуков, А. А. Основы информационной безопасности: защита информации : учебное пособие для среднего профессионального образования / А. А. Внуков. — 3- е изд., перераб. и доп. — Москва : Издательство Юрайт, 2024. — 161 с. — (Профессиональное образование). — ISBN 978-5-534-13948-8. — Текст : электронный // Образовательная платформа Юрайт [сайт]. — URL: https://urait.ru/bcode/542340

7. Волков, А. М. Правовое обеспечение профессиональной деятельности в IT- сфере. Схемы, таблицы, определения, комментарии : учебник для среднего профессионального образования / А. М. Волков, Е. А. Лютягина. — Москва : Издательство Юрайт, 2024. — 281 с. — (Профессиональное образование). — ISBN 978-5-534-14659-2. — Текст : электронный // Образовательная платформа Юрайт [сайт]. — URL: https://urait.ru/bcode/544152

8. Куприянов, Д. В. Информационное обеспечение профессиональной деятельности : учебник и практикум для среднего профессионального образования / Д. В. Куприянов. — 2-е изд., перераб. и доп. — Москва : Издательство Юрайт, 2024. — 283 с. — (Профессиональное образование). — ISBN 978-5-534-17829-6. — Текст : электронный // Образовательная платформа Юрайт [сайт]. — URL: https:// urait.ru/ bcode/537693

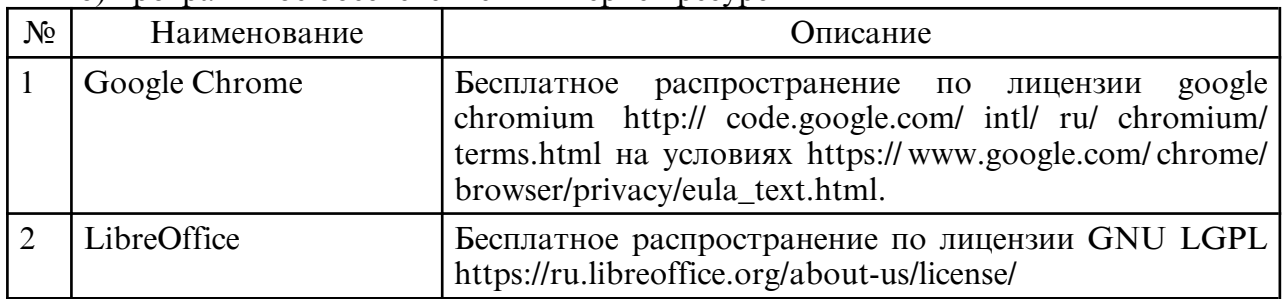

б) программное обеспечение и Интернет-ресурсы

в) профессиональные базы данных и информационные справочные системы

#### **10. МАТЕРИАЛЬНО-ТЕХНИЧЕСКОЕ ОБЕСПЕЧЕНИЕ ДИСЦИПЛИНЫ**

 1. Помещения для самостоятельной работы обучающихся, укомплектованные специализированной мебелью (столы и стулья) и оснащённые компьютерной техникой с возможностью подключения к сети «Интернет» и обеспечением доступа в электронную информационно-образовательную среду.

2. Мультимедийная аудитория.

3. Компьютерный класс.